# EXPERIMENTOS CON FACTORIALES

Los factoriales son combinaciones de factores (nitrógeno, fósforo, variedades, sustancias, niveles de concentrado, etc.) para formar tratamientos, los cuales se aplican en los diseños experimentales (DCA, DBCA, DCL). La información obtenida de estos experimentos es amplia, ya que permiten comparar los niveles de cada factor entre si y evaluar las interacciones que resulten como combinaciones de los factores, así como la comparación de niveles de un factor bajo un nivel de otro factor.

En un experimento con factoriales, si todos los niveles de un factor se combinan con todos los niveles de otro factor, entonces se dice que estos factores están cruzados. Si los niveles de un factor se combinan con ciertos niveles de otro factor se dice que estos factores están anidados.

Ejemplo. Los niveles de un factor A a<sub>1</sub>, a<sub>2</sub>, y a<sub>3</sub> se combinan con los niveles de un factor B b<sub>1</sub>, b<sub>2</sub> de la siguiente forma:

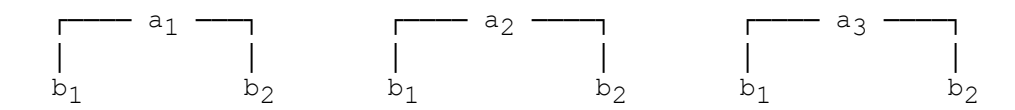

a<sub>1</sub>b<sub>2</sub> ,a<sub>2</sub>b<sub>1</sub> ,a<sub>2</sub>b<sub>1</sub> ,a<sub>2</sub>b<sub>2</sub> ,a<sub>3</sub>b<sub>1</sub> ,a<sub>3</sub>b<sub>2</sub> ,a<sub>3</sub>b<sub>2</sub> Los factores A y B están cruzados.

Ejemplo. Los niveles de un factor A a<sub>1</sub>, a<sub>2</sub>, y a<sub>3</sub> se combinan con los niveles de un factor B b<sub>1</sub>, b<sub>2</sub>, b<sub>3</sub>, b<sub>4</sub>, b<sub>5</sub>, b<sub>6</sub> de la siguiente forma:

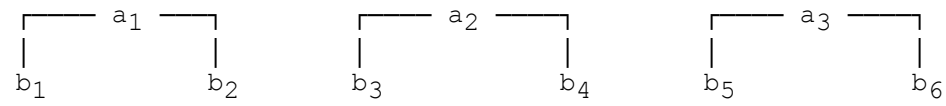

a<sub>1</sub>b<sub>2</sub> ,a<sub>2</sub>b<sub>3</sub> ,a<sub>2</sub>b<sub>4</sub> ,a<sub>3</sub>b<sub>5</sub> ,a<sub>3</sub>b<sub>6</sub> ,a<sub>3</sub>b<sub>6</sub> El factor B esta anidado en A. Se representa como : B(A)

En el presente capitulo será tratado los factoriales con FACTORES CRUZADOS.

## CONCEPTOS GENERALES

FACTOR .- Es sinónimo de tratamiento e involucra diferentes niveles. Por ejemplo el Nitrógeno en la formación del abono, este puede contener diferentes porcentajes, cada uno constituye un nivel que también representa un tratamiento.

FACTORIAL .- Es una combinación de factores para formar tratamientos.

NIVEL .- Es la dosis o cantidad del ingrediente (Factor) empleado en el tratamiento. Ejemplo. 2 % de nitrógeno

EFECTO PRINCIPAL .- Es el efecto promedio del factor sobre los otros niveles del mismo factor independiente de los otros factores. Ejemplo: Efecto de nitrógeno en las unidades experimentales al aplicar un abono formado por nitrógeno, fósforo y potasio.

EFECTO INTERACCION .- Es el efecto adicional debido a la influencia combinada de dos o más factores. Ejemplo. Efecto conjunto Nitrógeno-Fósforo en la unidad experimental.

EFECTO SIMPLE .- Es el efecto de los niveles del factor en un nivel de otro factor. Ejemplo. Efecto del nitrógeno bajo la presencia de 0.5 % de fósforo. Es un efecto derivado del efecto de la interacción.

EFECTO SIMPLE SIMPLE .- Es el efecto de los niveles del factor a una combinación de los otros factores, por ejemplo, el efecto del nitrógeno en las unidades experimentales, bajo la presencia de 0.5% de fósforo y 1% de Potasio.

## TIPOS DE FACTORES

FACTORES CUANTITATIVOS .- Si sus niveles son cantidades cuantificables. Ejemplo. Niveles de Fósforo a 0.5%, 1% y 1.5%

FACTORES CUALITATIVOS .- Si sus niveles no tienen orden natural y corresponden a clases o categorías. Ejemplo. Variedades de fríjol.

Ejemplo. un factor es definido por 3 sustancias de crecimiento a 4 niveles de concentración aplicados en un experimento para evaluar la propagación vegetativa de un cultivo sobre medios artificiales. La formación de callos se medirá a la cuarta semana.

El factor (A) sustancia de crecimiento con niveles :

a<sub>1</sub> : Acido Indolacético ( AIA ) a<sub>2</sub> : Cinetina ( C ) a<sub>3</sub> : Acido Naftalenoacético ( ANA )

El factor (B) concentración con niveles :

b<sub>1</sub> : 0.0 b2 : 0.1 µM b $_3$  : 1.0 µM b4 :10.0 µM

Al combinar ambos factores A y B se tiene 3x4 = 12 tratamientos para ser evaluados.

Los factores se identifican con letras mayúsculas y los niveles con letras minúsculas, por ejemplo:

Factor sustancia = A con niveles a<sub>1</sub>, a<sub>2</sub>, a<sub>3</sub>

Factor concentración = B con niveles  $\mathfrak{b}_1$ ,  $\mathfrak{b}_2$ ,  $\mathfrak{b}_3$ ,  $\mathfrak{b}_4$ 

La combinación resultante : a<sub>1</sub>b<sub>1</sub>, a<sub>1</sub>b<sub>2</sub>,a<sub>1</sub>b<sub>3</sub>,...,a<sub>3</sub>b<sub>4</sub>

Estos tratamientos son:

a<sub>1</sub>b<sub>1</sub> = 0.0 concentración de AIA a<sub>1</sub>b<sub>2</sub> = 0.1 μM concentración de AIA .... .... a<sub>3</sub>b<sub>4</sub> = 10 µM de concentración de ANA

Si cada tratamiento se aplica a 4 unidades experimentales, se requiere 48 u.e. para realizar el experimento.

Los factoriales son expresados mediante la siguiente notación:

 $2A2B = 2x2 = 2^2$ : 2 niveles de A por 2 niveles de B. 2A3B = 2x3 : 2 niveles de A por 3 niveles de B.  $2A2B2C = 2x2x2 = 2<sup>3</sup>$ : 3 factores a 2 niveles cada uno. 2A3B3C =  $2x3^2$  : 2 niveles de A por 3 niveles de B v 3 niveles de C.

## FORMACION DE FACTORIALES

En la formación de factoriales, se debe tener presente lo siguiente:

1.- Que factores deben incluirse.

2.- Que factores son fijos (modelo I) y que factores son al Azar (modelo II).

3.- Cuantos niveles por factor

4.- Si son factores cuantitativos, cual debe ser el espaciamiento entre los niveles del factor. Por ejemplo: 0%, 5% y 10% de nitrógeno, significa igual espaciamiento.

## VENTAJAS Y DESVENTAJAS EN EXPERIMENTOS CON FACTORIALES

Los experimentos con factoriales tienen las siguientes ventajas:

- 1. Permiten el estudio de los niveles de cada factor y las interacciones entre ellos.
- 2. Permiten el estudio de los niveles de un factor en la combinación de un sólo nivel de otro factor ( estudio de efectos simples).
- 3. Todas las unidades experimentales intervienen en el estudio de todos los efectos del factor (principales e interacción)

Desventajas:

- 1. El número de unidades experimentales utilizadas es mayor que en experimentos simples y es más difícil contar con un número suficiente de unidades que requiere el experimento.
- 2. El análisis se complica, a medida que el número de factores y niveles aumenta.
- 3. Algunas combinaciones pueda que no sean de importancia, pero deben incluirse para completar el factorial, esto obliga a usar más unidades experimentales.

#### ANALISIS ESTADISTICO DE LOS FACTORIALES

Los factoriales son los tratamientos en los diseños experimentales, esto significa que la fuente de variación debida al efecto de tratamientos comprende los efectos derivados de la combinación de los factores. Así, por ejemplo:

Factor A, con 3 niveles, factor B con 2 niveles. El número de tratamientos son 3x2 = 6, con grados de libertad igual a (6-1)= 5.

Esta fuente (tratamientos) está descompuesta en :

Efecto de A con  $(3-1) = 2$  gl. Efecto de B con  $(2-1) = 1$  gl. Efecto de AB con  $(3-1)(2-1) = 2$  gl. La suma de los grados de libertad  $2+1+2=5$ , es igual a los gl. de tratamientos.

La descomposición es ortogonal, esto significa que los tratamientos deben tener IGUAL NUMERO DE REPETICIONES, de lo contrario no será posible descomponer en forma ortogonal la suma de cuadrados de tratamientos. La suma de cuadrados de tratamiento cumple la siguiente relación:

 $SC(tratamientos) = SC(A) + SC(B) + SC(AB)$ 

En el caso de tres factores combinados (A,B y C), por ejemplo, 2 niveles de A, 3 niveles de B y 2 niveles de C resulta:

2x3x2 = 12 tratamientos, los gl. para tratamientos es 11

Las fuentes de variación deducidas son:

De lo efectos principales:

A con  $(2-1) = 1$  gl. B  $(3-1) = 2$  gl. C  $(2-1) = 1$  gl.

De los efectos de la interacción:

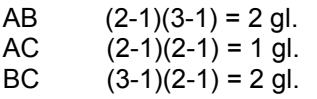

De los efectos de Doble interacción:

ABC  $(2-1)(3-1)(2-1) = 2$  gl.

La suma de grados de libertad son:  $1+2+1+2+1+2+2=11$ ; que son los correspondientes grados de libertad de tratamientos.

y SC(tratamientos) = SC(A)+SC(B)+SC(C)+SC(AB)+SC(AC)+SC(BC) +SC(ABC)

Los cuadrados medios de estas fuentes se obtienen dividiendo la suma de cuadrados entre los grados de libertad, y para la prueba de F, se divide cada CM con el CM del error, solo cuando se tiene factores aleatorios o anidados, es necesario hallar los esperados cuadrados medios.

## COMPONENTES DE LOS ESPERADOS CUADRADOS MEDIOS.

Los esperados cuadrados medios de las fuentes de variación permiten conocer la relación de los cuadrados medios para el calculo del valor de F. Los factores pueden ser fijos o al azar. Si todos son fijos la relación es con el cuadrado medio del error, caso contrario se debe seguir lo siguiente:

- 1. Construir un cuadro de doble entrada. En la primera columna colocar las fuentes de variación, así: A, B, AB, Error; en la primera fila los factores principales A, B y R para las repeticiones.
- 2. Llenar los casilleros del cuadro, por columnas en la forma siguiente:
	- a. Si es un factor al AZAR colocar "1" , si es FIJO colocar "0" en todos los casilleros de la columna respectiva en donde se tenga en el margen izquierdo el factor en mención. En el casillero de la columna que en el margen izquierdo está el erro

colocar "1", en los casilleros restantes colocar el número de niveles del factor en mención.

- b. En la columna R (repeticiones), colocar "1" en el casillero del que en el margen izquierdo está el error y en los casilleros restantes el número de repeticiones.
- 3. Poner una columna adicional, y en cada casillero escribir las variancias correspondientes a cada fuente de variación:

$$
\sigma^2{}_A\;,\,\sigma^2{}_B\;,\,\sigma^2{}_{AB}\; \;,\,\sigma^2{}_{error}
$$

- 4. Construido el cuadro, proceder a obtener los esperados cuadrados medios, según:
	- a. Para un factor, por ejemplo A, no considerar esta columna, luego multiplique los valores de los casilleros correspondiente a las filas que tienen en el margen izquierdo la letra correspondiente al factor.
	- b. Para una interacción, por ejemplo AB, no considerar las columnas que corresponden a estos factores (A,B), luego multiplique los valores de los casilleros correspondiente a las filas que tienen en el margen izquierdo las letras correspondientes a la interacción.
	- c. Para el error, multiplique los valores que corresponden a la fila del ERROR.

Ejemplo.- Considere 3 factores A, B y C que se combinan para formar tratamientos y se aplican en un DCA con 5 repeticiones.

A: factor al azar con 2 niveles, B: factor fijo con 3 niveles, C: factor fijo con 4 niveles.

Aplicando la metodología, resulta:

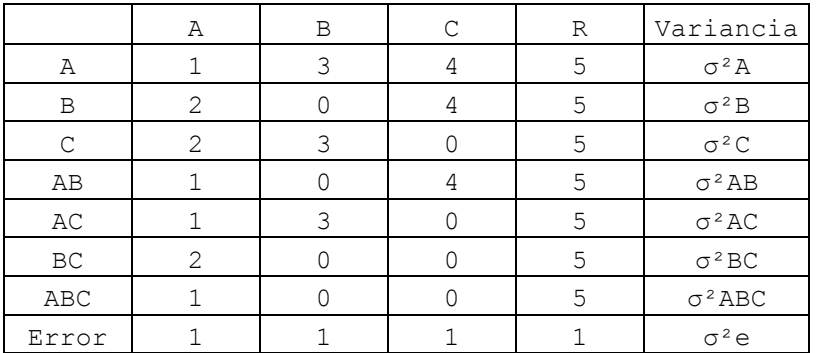

y los esperados cuadrados medios:

A:  $\sigma^2$ e + 60  $\sigma^2$ A B:  $\sigma^2$ <sub>e</sub> + 20  $\sigma^2$ <sub>AB</sub> + 40  $\sigma^2$ <sub>B</sub> C:  $\sigma^2$ <sub>e</sub> + 15  $\sigma^2$ <sub>AC</sub> + 30  $\sigma^2$ <sub>C</sub> AB:  $\sigma^2$ e + 20  $\sigma^2$ AB AC:  $\sigma^2$ e + 15  $\sigma^2$ AC BC:  $\sigma^2$ e + 5 σ<sup>2</sup>ABC + 10 σ<sup>2</sup>BC ABC:  $\sigma^2$ <sub>e</sub> + 5  $\sigma^2$ <sub>ABC</sub> Error:  $\sigma^2$ <sub>A</sub>

Las fórmulas para hallar los valores de F calculados serían:

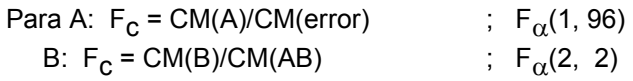

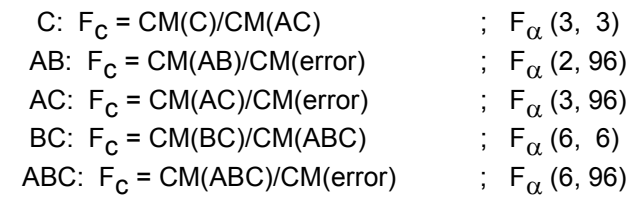

## INTERACCION DE FACTORES

La interacción de los factores juega un papel importante en el análisis, de ahí que las pruebas de F, se realizan en el siguiente orden: primero la interacción de orden superior, luego la de menor orden y por último los factores principales.

Si la interacción de mayor orden resulta significativa, termina las prueba del cuadro del ANVA y se procede a los análisis de los efectos simples-simples, esto significa comparar los niveles de un factor en la combinación de los otros factores.

Si la interacción de mayor orden no es significativa, continúan las pruebas de F con las interacciones de menor orden, si alguna de estas interacciones resulta significativa, se procede a los análisis de los efectos simples en estos factores; así, comparar los niveles del factor bajo la presencia de un nivel de otro factor.

Si en una prueba de una interacción de menor orden no resulta significativa, se continúan las pruebas de F de cada factor por separado, en el cuadro de ANVA.

Los resultados de cuadros de ANVA para 3 factores (ABC) resultan:

Ejemplo.- ABC : \*

termina el ANVA, continúan los análisis de los efectos simples simples, es decir comparar los niveles del factor A en cada una de las combinaciones de los otros factores, B y C de igual forma.

Ejemplo.- ABC : ns

Continúan el análisis del ANVA.

AB : ns AC : ns BC : ns

Continúan el análisis del cuadro de ANVA, para los efectos principales de A, B y C.

Ejemplo.- ABC : ns

Continua el análisis del ANVA.

AB : \* AC : ns BC : ns

Se prueban los efectos simples en cada factor (A y B), es decir comparar los niveles de A bajo la presencia de cada nivel de B y comparar los niveles de B bajo la presencia de cada nivel de A.

Luego continuar con el análisis en cuadro de ANVA sólo para los efectos principales de C.

Ejemplo.- ABC : ns

Continúa el análisis del ANVA.

AB : \*  $AC :$ BC : ns

Se prueban los efectos simples en cada factor (A y B), en los factores (A y C) se compararan los niveles de A bajo la presencia de cada uno de los niveles de C y en C se comparan sus niveles bajo la presencia de cada uno de los niveles de A.

Ejemplo.- ABC : ns

Continúa el análisis del ANVA. AB : \* AC : \* BC : \*

Se prueban los efectos simples en cada factor (A y B), en (A y C) y en (B y C).

El análisis de los efectos simples-simples y efectos simples pueden realizarse mediante la prueba de F (las sumas de cuadrados) ó una prueba comparativa de promedios (DLS, TUKEY).

Sólo para los casos de factores fijos es válido el análisis de efectos simples-simples, simples ó promedios.

Ejemplo 6. A es fijo y B al azar, AB resulta (\*), no procede los análisis de efectos simples.

Ejemplo 7. A es fijo y B es fijo, AB resulta (\*), procede los análisis de efectos simples.

## GRAFICO DE LA INTERACCION

La interacción de factores se representa gráficamente, la tendencia indica el grado de interacción entre los factores, la cual aumenta a medida que las líneas tiendan a cruzarse.

En los siguientes gráficos se muestran los casos posibles de interacción en dos factores: A con 3 niveles y B con 2 niveles. En el eje X se registra los niveles de A y en el eje Y los promedios de la interacción de A y B. Los puntos son unidos con una linea, para cada nivel de B.

## EFECTOS SIMPLES

El análisis de los efectos simples se realiza cuando existe una interacción de dos factores por ejemplo A y B. Los efectos simples se calculan a partir del cuadro de promedios de la combinación de factores.

Ejemplo: A con niveles (a<sub>1</sub>, a<sub>2</sub>, a<sub>3</sub>) B con niveles (b<sub>1</sub>, b<sub>2</sub>). Aplicados en un DCA con 5 repeticiones.

Los efectos simples son: A(B) y B(A).

A(B): A(b<sub>1</sub>), A(b<sub>2</sub>) B(A): B(a<sub>1</sub>), B(a<sub>2</sub>), B(a<sub>3</sub>)

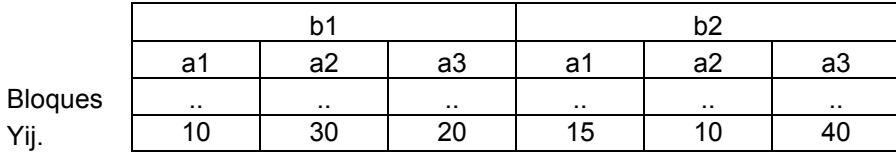

Cuadro de totales.

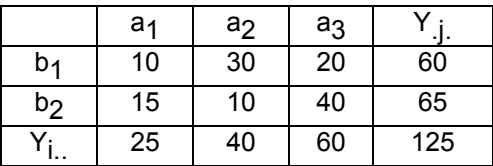

Cuadro de promedios.

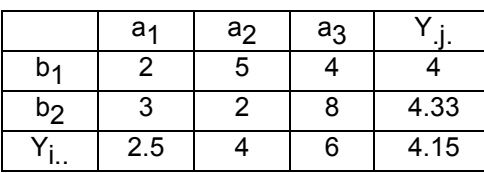

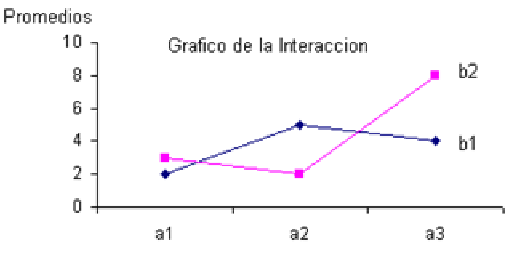

Efectos simples se obtiene como la diferencia de los promedios, según el caso:

A(b<sub>1</sub>): 2 -6 = -4, 4 -2 = 2, 6 -4 = 2; -4, 2, 2 A(b<sub>2</sub>):  $3 - 2 = 1$ ,  $8 - 3 = 5$ ,  $2 - 8 = -6$ ;  $1$ ,  $5$ ,  $-6$ B(a<sub>1</sub>): 2 -3 = -1 B(a<sub>2</sub>):  $6 - 2 = 4$ B(a<sub>3</sub>): 8 -4 = 4

Con esta información se puede encontrar las sumas de cuadrados de estos efectos, usando la siguiente fórmula:

SC(efecto simple) = n ( $\delta$ (efecto)<sup>2</sup>)/(niveles del factor) por ejemplo:

SC( $A(b_1)$ ) = 5( $(-4)^2 + (2)^2 + (2)^2$ )/3 = 40 SC( A(b<sub>2</sub>) ) = 5( (1)<sup>2</sup> + (5)<sup>2</sup> + (-6)<sup>2</sup> )/3 = 103.33 SC( B(a<sub>1</sub>) ) = 5( (-1)<sup>2</sup> )/2 = 2.5 SC( B(a<sub>2</sub>) ) = 5( 4<sup>2</sup> )/2 = 40 SC( B(a<sub>3</sub>) ) = 5( 4<sup>2</sup> )/2 = 40

A los grados de libertad de cada efecto simple le corresponde los grados de libertad del factor correspondiente, así:

gl A(b1 ) = 3-1 = 2 gl A(b2 ) = 3-1 = 2 gl B(a1 ) = 2-1 = 1

La prueba estadística se realiza mediante la prueba de F, los grados de libertad del efecto en estudio para el numerador y los grados de libertad del error para el denominador.

El valor de F calculado:

Fc = CM(del efecto) / CM(error)

Así para A(b<sub>2</sub>) : Fc = CM( A(b<sub>2</sub>) ) /CM(error).

Si el valor de Fc es superior o igual al valor crítico (FÂ), entonces se afirma estadísticamente que hay diferencia en los niveles del factor A bajo la presencia del nivel b<sub>2</sub>. Si esto ocurre, puede realizar una prueba de t o Duncan, con los promedios; así por ejemplo mediante t-student:

para la comparación en A(b<sub>2</sub>), requiere la siguiente información:

Promedios:  $a_1 = 3$  $a_2 = 2$ ; r  $\overline{CM}$  $S_d$  $\overline{2}$  $=\sqrt{\frac{2CM}{m}}$ ; tα(gl error)  $a_3 = 8$ 

DLS(t-student) =  $\tan$  s<sub>d</sub>

Notar que en la desviación estandar de la diferencia se considera el valor de "r", es el numero de datos que genera un promdio en estos efectos simples.

#### FACTORIAL 2A2B = 2²

Es el factorial más elemental en experimentación, formado por la combinación de 2 factores a 2 niveles cada uno. Puede aplicarse a cualquier diseño experimental.

EJEMPLO: Factorial 2A2B en Bloques.

Considere los factores CONTROL DE MALEZAS y FERTILIZANTE.

El factor (A) malezas con niveles :

- a<sub>1</sub> = sin control de malezas
- a2 = con control de malezas

El factor (B) fertilizante con niveles :

- b<sub>1</sub> = sin aplicación de fertilizante
- b2 = con aplicación de una dosis de fertilizante.

Los tratamientos son:

a<sub>1</sub>b<sub>1</sub> = sin control de malezas ni fertilizante. Constituye el tratamiento testigo.

a<sub>1</sub>b<sub>2</sub> = Se aplica dosis de fertilizante.

a<sub>2</sub>b<sub>1</sub> = Se aplica control de maleza.

a2 b2 = Se aplica control de maleza y fertilizante.

Suponga que estos tratamientos se aplican en un diseño Bloques completos al azar en 5 bloques, entonces el modelo aditivo lineal es el siguiente:

 $Y_{ijk} = \mu + B_k + \alpha_i + B_j + (\alpha B)_{ij} + \varepsilon_{ijk}$  i=1,2  $j=1,2$  $k=1,2,...,5$ µ = constante : parámetro B<sub>k</sub> = efecto del bloque k : parámetro  $\alpha_{\mathsf{i}}$  = efecto del nivel a<sub>i</sub> : parámetro ß<sub>j</sub> = efecto del nivel b<sub>j</sub> : parámetro  $(\alpha \beta)_{ii}$  = efecto de la interacción : parámetro  $\varepsilon_{ijk}$  = efecto del error. Valor aleatorio normal e independientemente distribuido con media 0 y variancia  $\sigma^2$ .

Los estimadores mínimos cuadráticos del modelo son:

$$
\begin{aligned}\n& \wedge \quad \underline{\hspace{1cm}} & - \\
& \alpha_{i} = Y_{i} \dots Y \dots \\
& \wedge \quad \underline{\hspace{1cm}} & \overline{\hspace{1cm}} \\
& \beta_{j} = Y_{\cdot j} \dots Y \dots \\
& \wedge \quad \underline{\hspace{1cm}} & - \\
& (\alpha \beta)_{ij} = Y_{ij} \dots Y_{i} \dots Y_{\cdot j} \dots Y \dots \\
& \wedge \quad \underline{\hspace{1cm}} & - \\
& B_{k} = Y \dots k \dots Y \dots\n\end{aligned}
$$

Con los estimadores se halla las sumas de cuadrados de las fuentes de variación:

SC (bloques) = 
$$
\sum_{k} (2)(2) B^{2}
$$
  
\n  
\nSC (factor A) =  $\sum_{i} (2)(5) \alpha^{2}$   
\n  
\nSC (factor B) =  $\sum_{i} (2)(5) B^{2}$   
\n  
\nSC (interacción AB) =  $\sum_{i} \sum_{j} (5)(\alpha B)^{2}$   
\n  
\n $\alpha$   
\n  
\n $\alpha$   
\n  
\n $\alpha$   
\n  
\n $\alpha$   
\n  
\n $\alpha$   
\n  
\n $\alpha$   
\n  
\n $\alpha$   
\n  
\n $\alpha$   
\n  
\n $\alpha$   
\n  
\n $\alpha$   
\n  
\n $\alpha$   
\n  
\n $\alpha$   
\n  
\n $\alpha$   
\n  
\n $\alpha$   
\n  
\n $\alpha$   
\n  
\n $\alpha$   
\n  
\n $\alpha$   
\n  
\n $\alpha$   
\n  
\n $\alpha$   
\n  
\n $\alpha$   
\n  
\n $\alpha$   
\n  
\n $\alpha$   
\n  
\n $\alpha$   
\n  
\n $\alpha$   
\n  
\n $\alpha$   
\n  
\n $\alpha$   
\n  
\n $\alpha$   
\n  
\n $\alpha$   
\n  
\n $\alpha$   
\n  
\n $\alpha$   
\n  
\n $\alpha$   
\n  
\n $\alpha$   
\n  
\n $\alpha$   
\n  
\n $\alpha$   
\n  
\n $\alpha$   
\n  
\n $\alpha$   
\n  
\n $\alpha$   
\n  
\n $\alpha$   
\n  
\n $\alpha$   
\n  
\n $\alpha$   
\n  
\n $\alpha$   
\n  
\n $\alpha$   
\n  
\n $\alpha$   
\n  
\n $\alpha$   
\n  
\n $\alpha$   
\n  
\n $\alpha$   
\n  
\n $\alpha$   
\n  
\n $\alpha$   
\n  
\n $\alpha$   
\n  
\

Con los datos:

Nro de bloques =  $r = 5$ Niveles de  $A$  =  $a = 2$ <br>Niveles de B =  $b = 2$ Niveles de B

Las sumas de cuadrados quedan simplificadas en:

Término de corrección =  $Y^2$ .../(abr) =  $Y^2$ .../20

$$
SC(A) = \sum Y^2_{i} ...(br) - TC = \sum Y^2_{i} ...(10 - TC
$$

$$
SC(B) = \sum Y^{2} \cdot j \cdot I(ar) - TC = \sum Y^{2} \cdot j \cdot 10 - TC
$$

$$
SC(AB) = (\sum \sum Y^{2} \cdot j \cdot Ir - TC) - SC(A) - SC(B)
$$

$$
SC(AB) = (\sum \sum Y^{2} \cdot j \cdot I_0 - TC) - SC(A) - SC(B)
$$

La suma de cuadrados de tratamientos, llamada también suma de cuadrados del combinado AB, resulta:

SC(tratamiento) = 
$$
\sum Y^2_{ij} Ir
$$
 - TC  
\nComo SC(tratamiento) = SC(A) + SC(B) + SC(AB), entonces  
\nSC(AB) = SC(tratamiento) - SC(A) - SC(B) ó  
\nSC(AB) = SC(combination AB) - SC(A) - SC(B)  
\nSC(bloques) =  $\sum_k Y^2$ ..k /(ab) - TC =  $\sum_k Y^2$ ..k /4 - TC  
\nSC(Total) =  $\sum_k \sum Y^2_{ijk}$  - TC  
\nii j k  
\nSC(Error) = SC(total) - SC(bloques) - SC(Tratamiento)

Los grados de libertad se encuentra según el diseño empleado. La fuente de variación debido a tratamientos se descompone en fuentes de variación debido a los efectos de A, B y AB. Los grados de libertad de tratamientos se descompone en grados de libertad de A, B y AB.

Trat.  $= ab-1 = 4-1 = 3$  $A = a-1 = 2-1 = 1$ B =  $b-1 = 2-1 = 1$ <br>AB =  $(a-1)(b-1) = 1$  $= (a-1)(b-1)$ Bloques =  $r-1 = 5-1 = 4$ <br>Error =  $(ab-1)(r-1) = 12$  $= (ab-1)(r-1) = 12$ 

Para el ejemplo, si la suma de cuadrados de bloques es de 1024.16, la suma de cuadrados del total de 2358.67, y los totales de cada tratamiento:

$$
a_1b_1 = 45
$$
  $a_2b_1 = 110$   
 $a_1b_2 = 96$   $a_2b_2 = 140$ 

Entonces:

 45² + 96² + 110² + 140² 391² SC(Trat.) = ────────────────── - ──── = 944.15  $5$  20 SC(error) = SC(total) - SC(bloques) - SC(tratamientos) SC(error) = 390.36

$$
SC(A) = \frac{(45+96)^{2} + (110+140)^{2}}{10} - \frac{391^{2}}{20} = 594.05
$$

$$
SC(B) = \frac{(45+110)^2 + (96+140)^2}{10} - \frac{391^2}{20} = 328.05
$$

SC(AB)= 944.15 - 594.05 -328.05 = 22.05

Otro método para determinar la suma de cuadraqdos, es mediante CONTRASTES ORTOGONALES.

#### DESCOMPOSICION ORTOGONAL

La suma de cuadrados de tratamientos se descompone en la  $SC(A) + SC(B) + SC(AB)$ . Mediante Contrastes ortogonales se determinan las sumas de cuadrados, así:

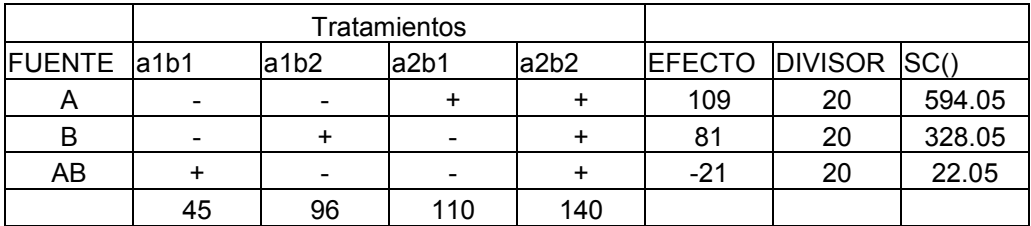

Los signos se colocan según el nivel; nivel (1) signo (-), nivel (2) signo (+) para los efectos principales. La fila de la interacción se obtiene multiplicando los signos de dichos factores: (-)(-) =  $(+)$  y  $(-)(+) = (-).$ 

Los totales de tratamientos se colocan en la última fila.

El valor del efecto, se obtiene sumando los totales de los tratamientos con los signos correspondientes a la fila del la fuente de variación.

Efecto en A =  $-45 - 96 + 110 + 140 = 109$ Efecto en B =  $-45 + 96 - 110 + 140 = 81$ 

Efecto  $AB = +45 - 96 - 110 + 140 = -21$ 

El valor del divisor corresponde al producto de los bloques por la suma de cuadrados de los coeficientes del contraste. Así para el efecto de A, se tiene:

$$
r \sum C^2 = 5 ((-1)^2 + (-1)^2 + (+1)^2 + (+1)^2) = 20
$$
  
i i

Se procede de igual forma para las otras fuentes de variación.

Finalmente las suma de cuadrados se halla por el cociente  $(efecto)^2 / (r \Sigma C^2)$ El resultado del ejercicio se muestra en el siguiente cuadro del Análisis de la variancia.

# A N V A

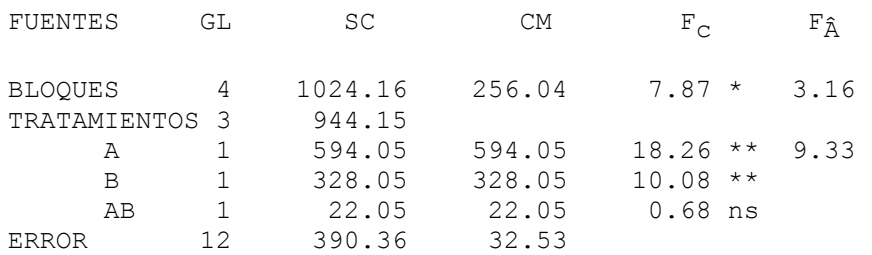

#### **CONCLUSIONES**

Hay diferencia altamente significativa en el rendimiento de las parcelas a las que se aplicaron control de maleza frente a las que no se aplicaron. Las parcelas que recibieron fertilizante presentan diferencias altamente significativas de las parcelas que no recibieron fertilizante alguno. La formación de Bloques permitió disminuir el error experimental, pues el efecto es significativo.

El coeficiente de variación es de 29.17%, aceptable dentro de los rangos establecidos para experimentos de campo.

Las pruebas de comparación de promedios no son necesarias en este caso, porque cada factor cuenta solamente con 2 niveles. Según el rendimiento promedio de los niveles, se puede afirmar que la fertilización y el control de maleza aumentaron el rendimiento.

Para dar conclusiones más detalladas sobre las combinaciones se deben realizar pruebas sobre grupos de tratamientos seleccionados o pruebas de promedios de tratamientos.

Dado que Los factoriales forman tratamientos, estos pueden ser sometidos a cualquier prueba comparativa, según el interés del investigador, asi por ejemplo plantear contrastes.

Ejercicio. Realizar la prueba de comparación de tratamientos mediante contrastes ortogonales y la prueba de Duncan para los promedios, si los tratamientos son:

- T<sub>1</sub> = tratamiento testigo.
- $T_2$  = Se aplica dosis de fertilizante.
- $T_3$  = Se aplica control de maleza.
- $\mathsf{T}_4$  = Se aplica control de maleza y fertilizante.

Los promedios son: 9, 19.2, 22, 28 respectivamente.

Número de bloques = 5

CM(error) = 32.53

**Contrastes** 

C<sub>1</sub> : T<sub>1</sub> vs demás tratamientos.  $\textsf{C}_2$  : T $_2$  vs T $_3$ , T $_4$  ${\tt C}_3$  : T $_3$  vs T $_4$ 

## FACTORIAL DE 2 FACTORES CON 2 O MAS NIVELES.

Para el caso de más de dos niveles, la descomposición de la suma de cuadrados de tratamiento se sugiere obtener con los totales en las formulas de sumas de cuadrados y no por contrastes, porque en contrastes para factores de más niveles se tiene efectos cuadráticos, cúbicos, etc.; para el caso de dos, sólo se tiene efectos lineales y el proceso se simplifica. Por ejemplo un factorial 2A3B, que corresponde a 5 grados de libertad, se tiene:

- 1.-Efecto lineal de A
- 2.-Efecto lineal de B
- 3.-Efecto cuadrático de B
- 4.-Efecto lineal de A por lineal de B
- 5.-Efecto lineal de A por cuadrático de B

Para el caso de dos niveles efecto lineal, para tres niveles efecto lineal y cuadrático, cuatro niveles hasta efecto cúbico, etc.

Ejemplo .- Factorial 2A3B con 4 repeticiones, A fijo y B fijo, en un diseño DCA.

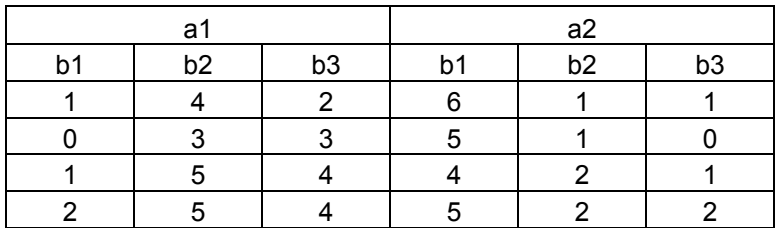

Cuadro de totales:

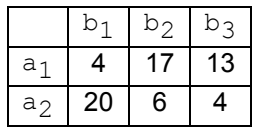

 $TC = 64<sup>2</sup>/24 = 170.67$ 

SC(total) =  $1^2 + 4^2 + ... + 2^2$  - TC = 73.3333

SC(Combinado AB)= $(4^2 + 17^2 + ... + 4^2)/4$  - TC = 60.8333

SC(error) = diferencia = 12.5

 $CM(error) = 12.5/18 = 0.69444$  CV = 31.25%

Descomposición del combinado AB

 $SC(A) = (34<sup>2</sup> + 30<sup>2</sup>)/12 - TC = 0.6667$ 

 $SC(B) = (24<sup>2</sup> + 23<sup>2</sup> + 17<sup>2</sup>)/8 - TC = 3.58333$ 

SC(AB)= SC(combinado AB) - SC(A) - SC(B) = 56.58333

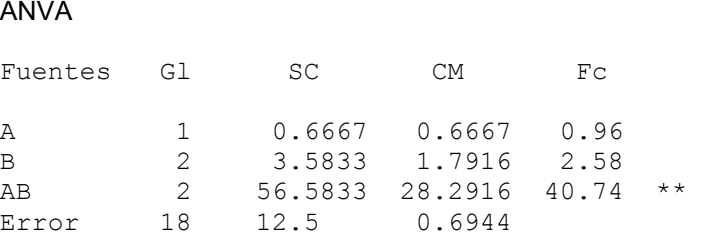

La interacción AB resulta altamente significativa, por lo tanto requiere el análisis de los efectos simples para tener conclusiones del comportamientos de los niveles en consideración al otro factor.

Análisis de los efectos simples.- Se requiere primero calcular las sumas de cuadrados de los efectos simples. El calculo puede hacerse con los totales de las combinaciones de los factores y luego construir el cuadro del ANVA.

Las sumas de cuadrados mediante totales es dado por:

SC( A(b<sub>1</sub>)) =  $(4^2 + 20^2)/4 - 24^2/8 = 32$ 

SC( A(b<sub>2</sub>)) =  $(17^2 + 6^2)/4 - 23^2/8 = 15.125$ 

SC( A(b<sub>3</sub>)) =  $(13^2 + 4^2)/4 - 17^2/8 = 10.125$ 

SC( B(a<sub>1</sub>)) = (4<sup>2</sup> + 17<sup>2</sup> + 13<sup>2</sup>)/4 - 34<sup>2</sup>/12 = 22.166

SC( B(a<sub>2</sub>)) =  $(20^2 + 6^2 + 4^2)/4 - 30^2/12 = 38$ 

Notar que utiliza su propio término de corrección, y los denominadores corresponden al número de elementos que intervienen en los totales.

Ejercicio.- (Factorial 3x4). Considere el siguiente experimento : Propagación vegetativa de lúcumo sobre medios artificiales. Se mide la velocidad de formación de callos a la cuarta semana de cultivo. Uno de los factores es la sustancia de crecimiento con niveles :

a<sub>1</sub> = Acido indolacético (AIA) a<sub>2</sub> = Cinetina (C) a<sub>3</sub> = Acido naftalenoacético (ANA)

El otro factor es la concentración con niveles:

 $b_1 = 0.0$  $b_2 = 1 \,\mu M$  $b_3$  = 1.0  $\mu$ M  $b_4$  = 10.0  $\mu$ M Los resultados del experimento fueron:

Promedios de los niveles de sustancia.:

$$
\overline{Y}_{1..} = 12.49
$$
\n
$$
\overline{Y}_{2..} = 11.33
$$
\n
$$
\overline{Y}_{3..} = 6.58
$$
\nEl número de repeticiones

\n
$$
\begin{array}{ll}\nr = 3 \\
\text{Coeficiente de variación} \\
SC \text{ (concentración)} \\
SC \text{ (sustancia x concentración)} \\
SC (AB) = 9.9\n\end{array}
$$

Plantear las hipótesis y construir el cuadro del ANVA. Interpretar y dar conclusiones.

Ref. : TESIS " Propagación vegetativa de lúcumo sobre medios artificiales". Ing. Maria Osorio Bahamonte. Facultad de Agronomía. Universidad Mach. Agraria. Lima-1984.

## EJERCICIOS RESUELTOS

1. Factorial 2A3B aplicados en un DBCA con 4 bloques. A y B son fijos.

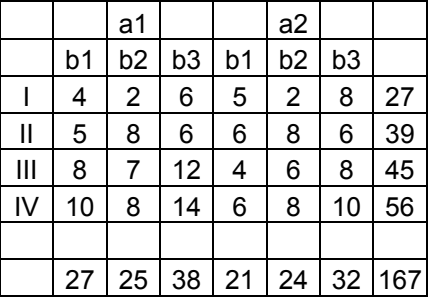

Totales de tratamiento.

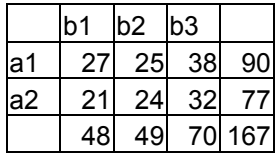

Promedios de tratamientos

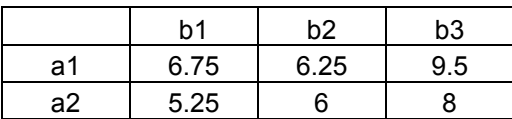

- a) Dibujar la interacción AB
- b) Realizar el ANVA y las pruebas de F.
- c) Realizar la prueba de Duncan.

Solución:

- a) Gráfico de la interacción.
- b) Análisis de la variancia.

Sumas de cuadrados:

 $TC = 167<sup>2</sup>/24$ 

SC(total) =  $4^2$  +  $2^2$  + ... + 10<sup>2</sup> - TC = 180.95833

SC(bloques) =  $(27^2 + 39^2 + 45^2 + 56^2)/6$  - TC = 73.125

 $SC(A) = (90^\circ + 77^\circ)/12 - TC = 7.041667$ 

 $SC(B) = (48<sup>2</sup> + 49<sup>2</sup> + 70<sup>2</sup>)/8 - TC = 38.583333$ 

SC(Combinado AB) = (27²+25²+...+32²)/4 - TC= 47.708333

 $SC(AB) = SC(combination AB) - SC(A) - SC(B) = 2.083333$ 

 $SC(error) =$  diferencia = 60.125

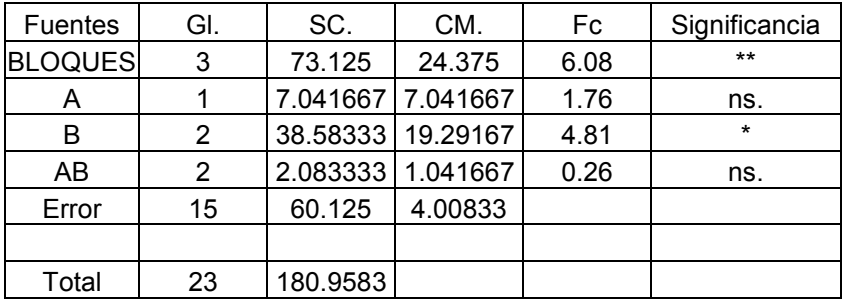

 \_ CV = 28.77244 Y.. = 6.958333

Se concluye que no existe interacción AB. Los niveles del factor muestran diferencias significativas bajo cualquier combinación de A. los niveles del factor A no muestran diferencias en la combinación con cualquier nivel de B.

d) Prueba de Duncan. Sólo en el factor B, cada nivel tiene 2x4=8 observaciones, éste dato sirve para calcu-lar la desviación estándar de promedios.

CME = 4.008333  $S_x = \sqrt{\frac{4.008333}{8}} = 0.7078$ 4.008333  $S_{x}^{-} = \sqrt{\frac{4.000333}{g}} =$  $α = 0.05$  gl= 15 valores de p =  $2$  3<br>DLS (Duncan) =  $2.130$  2.234  $DLS (Duncan) = 2.130$ b<sub>3</sub> = 8.750 a  $b_2 = 6.125 b$  $b_1 = 6.000$  b

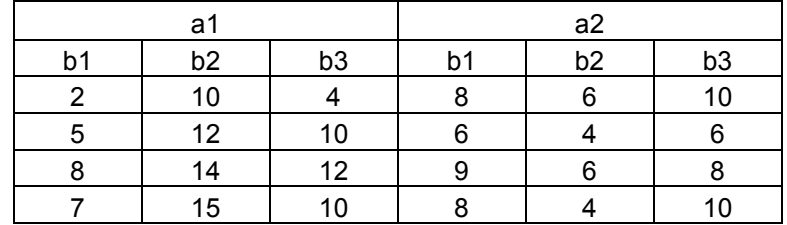

2. Factorial 2A3B aplicados en un DCA con 4 repeticiones. A y B son fijos.

Totales de tratamientos.

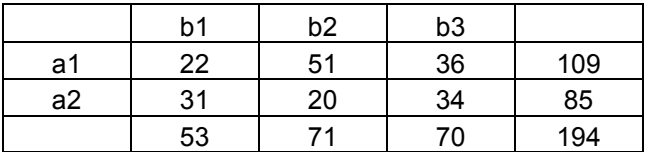

Promedios de tratamientos

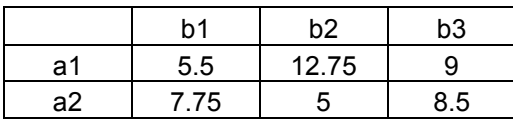

- a) Dibujar la interacción AB
- b) Realizar el ANVA y las pruebas de F.
- c) Realizar las pruebas adicionales según los resultados de b).

#### Solución:

- a) Gráfico de la interacción AB.
- b) Análisis de la variancia y la prueba de F.

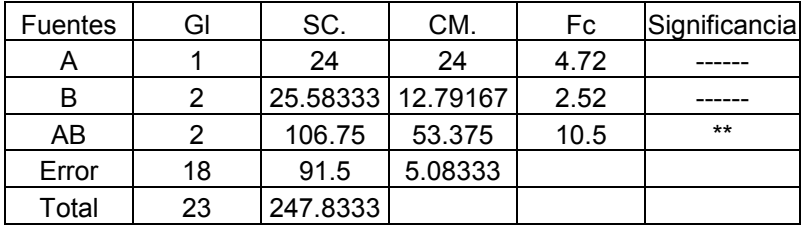

 \_  $CV = 27.89227$   $\overline{Y}_{1} = 8.083333$ 

La interacción resulta significativa, se procede con el análisis de los efectos simples.

Caso 1) mediante la prueba F.

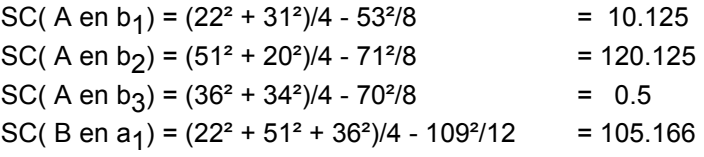

SC( B en a<sub>2</sub>) = 
$$
(31^2 + 20^2 + 34^2)/4 - 85^2/12 = 27.166
$$

ANVA

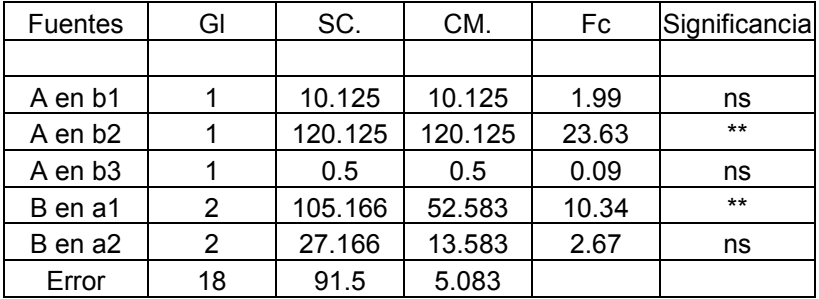

Estos resultados indican que el factor A tiene diferencias altamente significativas solo cuando se combina con el nivel  $b_2$ , los niveles del factor B son diferentes cuando se combina con el nivel a<sub>1</sub>, lo que no ocurre con el nivel a<sub>2</sub>.

Caso 2) mediante la prueba de DLS (t-student)

$$
S_d = \sqrt{\frac{2 * 5.083}{4}} = 1.59
$$
 gl = 18,  $t_{0.05}(18) = 2.101$ 

 $DIS = (S_d) t_{0.05}(18) = 1.59x2.101 = 3.341$ 

Para los casos A(B): efectos simples de A en B

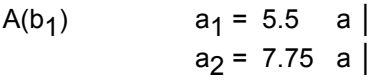

- $A(b_2)$ ) a1 = 12.75 a a<sub>2</sub> = 5.0 b
- $A(b_3)$ ) a<sub>1</sub> = 9.0 a | a2 = 8.5 a │

Se concluye que sólo en la combinación A con b $_2$ , este muestra diferencias, resultando la mejor combinación a<sub>1</sub>b<sub>2</sub>.

Para los casos B(A): efectos simples de B en A

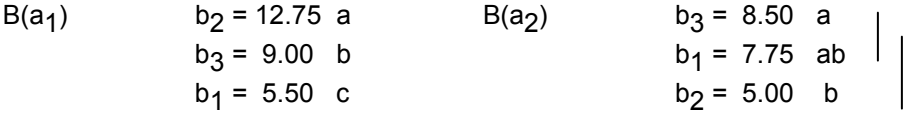

Estos resultados confirman los resultados del ANVA de efectos simples. Resulta que el factor B muestra diferencias sólo cuando se combina con el nivel a $\mathcal{ }_1;$  siendo la mejor combinación a<sub>1</sub>b<sub>2</sub>.

Se llega a los mismos los resultados que en las pruebas anteriores.

```
Programacion en R. 
Ejemplo #1 
Datos: crear el archivo con notepad "f2x3.txt" 
A B bloque Y 
a1 b1 1 4 
a1 b2 1 2 
a1 b3 1 6 
a2 b1 1 5 
a2 b2 1 2 
a2 b3 1 8 
a1 b1 2 5 
a1 b2 2 8 
a1 b3 2 6 
a2 b1 2 6 
a2 b2 2 8<br>a2 b3 2 6
a2 b3 2
a1 b1 3 8 
a1 b2 3 7 
a1 b3 3 12 
a2 b1 3 4 
a2 b2 3 6 
a2 b3 3
a1 b1 4 10 
a1 b2 4 8 
a1 b3 4 14 
a2 b1 4 6 
a2 b2 4 8 
a2 b3 4 10 
Ejecutar en la consola de R. 
> library(agricolae) 
> datos <- read.table("f2x3.txt",header=TRUE) 
> datos[,3]<-as.factor(datos[,3]) 
> modelo <- aov(Y~bloque+A+B+A:B,data=datos) 
> anova(modelo) 
Analysis of Variance Table 
Response: Y 
          Df Sum Sq Mean Sq F value Pr(>F) 
bloque 3 73.125 24.375 6.0811 0.006429 ** 
A 1 7.042 7.042 1.7568 0.204864
B 2 38.583 19.292 4.8129 0.024281 *
A:B 2 2.083 1.042 0.2599 0.774549<br>Residuals 15 60.125 4.008
Residuals 15 60.125
---Signif. codes: 0 `***' 0.001 `**' 0.01 `*' 0.05 `.' 0.1 ` ' 1 
> gl<- df.residual(modelo) 
> cm<- deviance(modelo)/gl 
> attach(datos) 
> compara<-LSD.test(Y,B,gl,cm)
```
> cv.model(modelo) [1] 28.77244 Study: LSD t Test for Y ...... Alpha 0.050000 Error Degrees of Freedom 15.000000 Error Mean Square 4.008333 Critical Value of t 2.131450 Treatment Means B Y std.err replication<br>b1 6.000 0.7319251 8 1 b1 6.000 0.7319251 8 2 b2 6.125 0.9342205 8 3 b3 8.750 1.0648608 Least Significant Difference 2.133669 Means with the same letter are not significantly different. Groups, Treatments and means a b3 8.75 b b2 6.125 b b1 6 Ejemplo #2 Datos: crear el archivo con notepad "f2ax3b.txt" A B bloque Y a1 b1 1 2 a1 b2 1 10 a1 b3 1 4 a2 b1 1 8 a2 b2 1 6<br>a2 b3 1 10 a2 b3 1 a1 b1 2 5 a1 b2 2 12 a1 b3 2 10 a2  $b1$  2 a2 b2 2 4 a2 b3 2 6 a1 b1 3 8 a1 b2 3 14 a1 b3 3 12 a2 b1 3 9 a2 b2 3 6 a2 b3 3 8 a1 b1 4 7<br>a1 b2 4 15 a1  $b2$  4 a1 b3 4 10 a2 b1 4 8

a2 b2 4 4 a2 b3 4 10

```
> library(agricolae) 
>> datos <- read.table("f2ax3b.txt",header=TRUE) 
> datos[,3]<-as.factor(datos[,3]) 
> modelo <- aov(Y~A+B+A:B,data=datos) 
> anova(modelo) 
Analysis of Variance Table 
Response: Y 
          Df Sum Sq Mean Sq F value Pr(>F) 
A 1 24.000 24.000 4.7213 0.0433881 * 
B 2 25.583 12.792 2.5164 0.1087262 
A:B 2 106.750 53.375 10.5000 0.0009503 ***
Residuals 18 91.500 5.083 
--- 
Signif. codes: 0 `***' 0.001 `**' 0.01 `*' 0.05 `.' 0.1 ` ' 1 
> cv.model(modelo) 
[1] 27.89227 
> gl<- df.residual(modelo) 
> cm<- deviance(modelo)/gl 
> a.b1<-subset(datos,datos[,2]=="b1") 
> a.b2 < - subset (datos, datos [, 2] = = "b2")
> a.b3<-subset(datos,datos[,2]=="b3") 
> b.a1<-subset(datos,datos[,1]=="a1") 
> b.a2 < - subset (datos, datos [, 1] == "a2")
> attach(a.b1) 
> compara<-LSD.test(Y,A,gl,cm)
Study: 
LSD t Test for Y 
                            ...... 
Alpha 0.050000
Error Degrees of Freedom 18.000000 
Error Mean Square 5.083333
Critical Value of t 2.100922
Treatment Means 
   A Y std.err replication 
1 a1 5.50 1.3228757 4 
2 a2 7.75 0.6291529 4 
Least Significant Difference 3.349417 
Means with the same letter are not significantly different. 
Groups, Treatments and means 
a a2 7.75 
a a1 5.5
```

```
> attach(a.b2) 
> compara<-LSD.test(Y,A,gl,cm) 
Study: 
LSD t Test for Y 
                         ...... 
Alpha 0.050000 
Error Degrees of Freedom 18.000000 
Error Mean Square 5.083333
Critical Value of t 2.100922
Treatment Means 
   A Y std.err replication 
1 a1 12.75 1.1086779 4 
2 a2 5.00 0.5773503 4 
Least Significant Difference 3.349417 
Means with the same letter are not significantly different. 
Groups, Treatments and means 
a a1 12.75 
 b a2 5 
> attach(a.b3) 
> compara<-LSD.grupos(Y,A,gl,cm) 
Prueba LSD 
Alpha : 0.05 
Gl. Error : 18 
t-Student : 2.100922 
CM del Error : 5.083333 
Repetición : 4 
LSD : 3.349417 
Comparación de tratamientos 
Grupos, Tratamientos y Promedios 
a a1 9
a a2 8.5 
> attach(b.a1) 
> compara<-LSD.grupos(Y,B,gl,cm) 
Prueba LSD 
Alpha : 0.05 
Gl. Error : 18 
t-Student : 2.100922 
CM del Error : 5.083333 
Repetición : 4
```
LSD : 3.349417

```
Comparación de tratamientos 
Grupos, Tratamientos y Promedios<br>a b2 12.75
a b2 12.75 
b b3 9<br>c b1 5
   c b1 5.5 
> attach(b.a2) 
> compara<-LSD.grupos(Y,B,gl,cm) 
Prueba LSD 
Alpha : 0.05<br>Gl. Error : 18
Gl. Error : 18<br>t-Student : 2.100922
t-Student :
CM del Error : 5.083333 
Repetición : 4<br>LSD : 3
             : 3.349417Comparación de tratamientos 
Grupos, Tratamientos y Promedios 
a b3 8.5 
ab b1 7.75<br>b b2 5
 b b2 5 
# Grafico de la interacción 
> cuadro<-by(datos[,4],datos[,c(1,2)],function(x) mean(x)) 
> matplot(t(cuadro), type="l", frame=F, ylab="Promedios",
axes=F,xlab="Factor B", main="Interaccion A*B") 
> text(2.75,11,"a1") 
> text(2.75,7,"a2",col="red") 
> grid(col="blue") 
> axis(2)
> axis(1,labels=c("b1","","b2","","b3"))
```
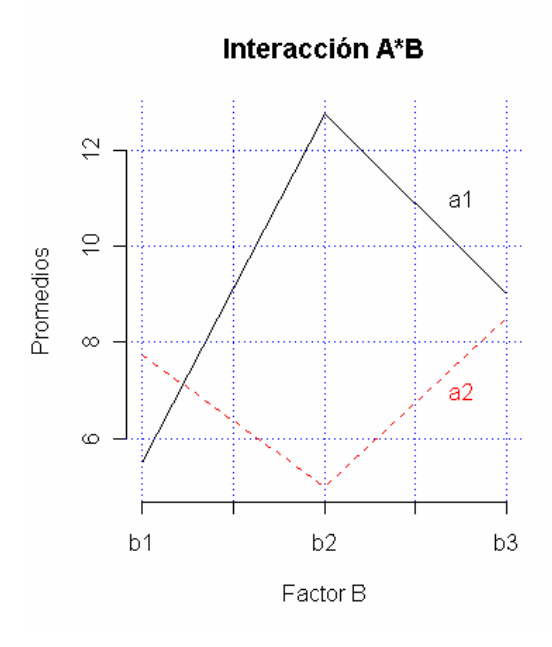

```
Utilizando las funciones propias de R. 
> attach(datos) 
> interaction.plot(B,A,Y,col=c(1,2)) 
> grid(col="blue")
```
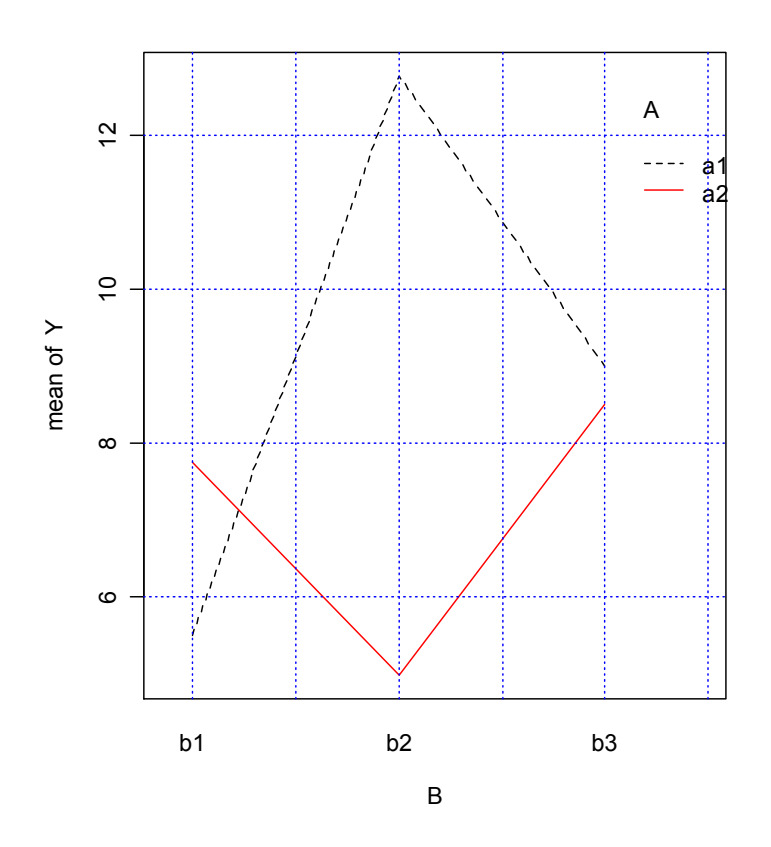